#### Quick Start Guide

# SPEED DIAL

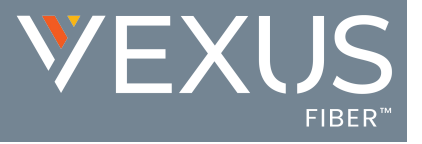

This time-saving feature allows users to define Speed Dial options for specific numbers using short two (2) digit codes (00-99) prefixed by the # sign. Certain Speed Dial 2-digit code combinations will conflict with some Calling Feature Star Codes. These Star Codes are listed within the setting dialog to assist the user.

- 1. Sign into the Voice Services Portal website.
- 2. Go to Settings or Click on the View All Features link in the Basic Features widget on your Dashboard to view Settings.
- 3. Click on the View/Edit drop-down arrow adjacent to Speed Dial to begin.

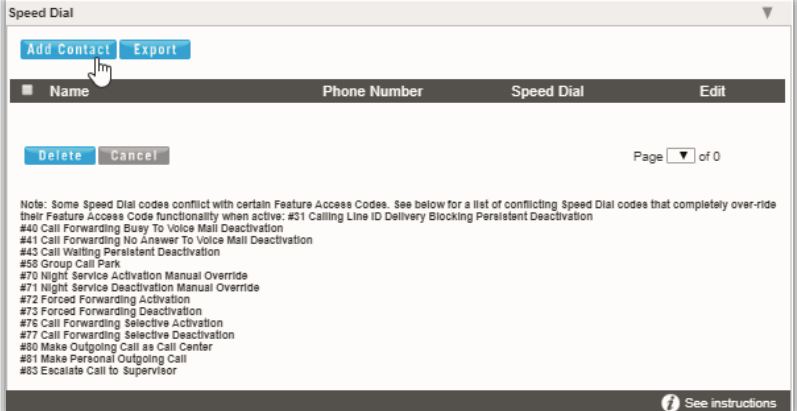

#### Add a Speed Dial Contact

- 1. Click on Add Contact.
- 2. Enter First Name and Last Name.
- 3. Enter at least one (1) Phone Number (10 digits, no spaces or special characters) in the appropriate field (Home, Work, Mobile)
- 4. Primary Phone: Select the type from the dropdown menu (Home, Work, or Mobile)
- 5. Select from the available (unused) list of Speed Dial Codes using the drop-down menu (00-99). (Check Star Codes for conflicts)
- 6. Click the Save button to submit the new Speed Dial Code and close the *Edit* view.

## Edit a Speed Dial Contact

- 1. Click Edit next to a Speed Dial Contact in the list.
- 2. Make changes to name, numbers, primary assignment, or code, as needed.
- 3. Click the Save button to submit the change and close the view.

#### Delete a Speed Dial Contact

- 1. Click within the checkbox  $\overline{a}$  in the first column to select an item in the list.
- 2. Click on the Delete button below.

#### OR

- 1. Click the Edit link next to a Speed Dial Contact to open its Criteria dialog.
- 2. Click the Delete button.
- 3. Click the Exit icon to return to the *Edit* view.
- 4. Click Save to submit the changes and return to Settings.

## Export Speed Dial Contact List

Click on the Export button to automatically download a .csv format report containing the current list of Speed Dial contacts which can be saved to a local folder or printed, as desired.

## Speed Dial Star Codes

 $*74$  = Speed Dial 8  $*75$  = Speed Dial 100